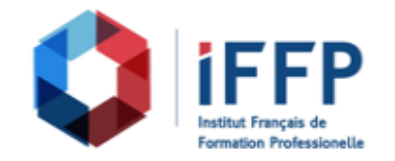

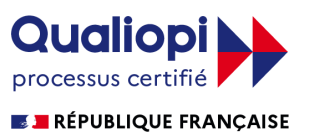

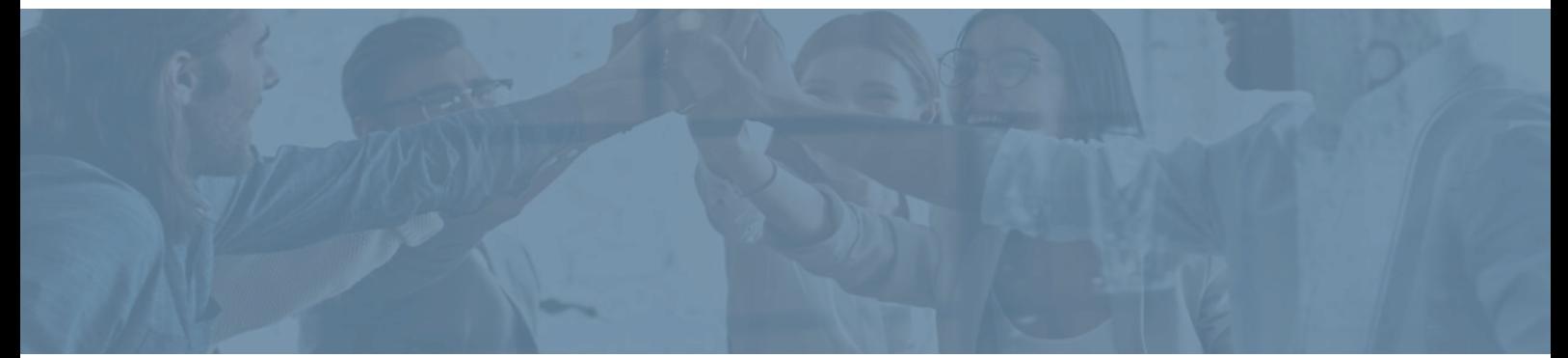

## **Formation Excel 2016 : consolider ses connaissances et se perfectionner Cours et simulations Elearning avec tutorat**

**Durée** : 13 heures **Certification** : ENI Excel

**Prix** : 1650 **Référence** : 2101623

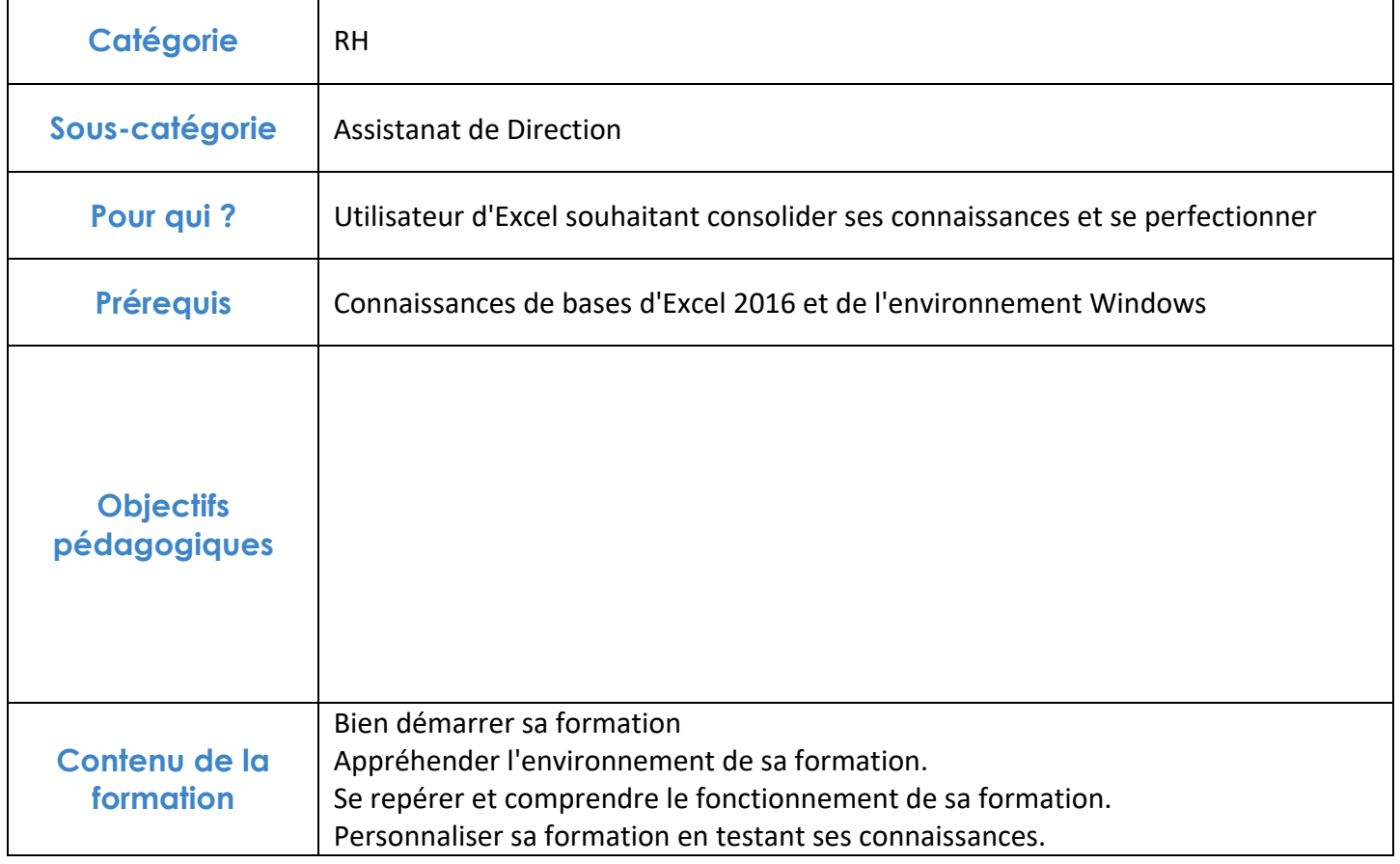

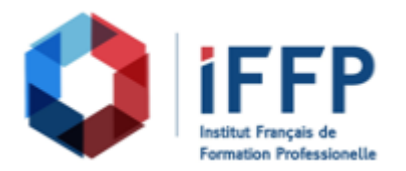

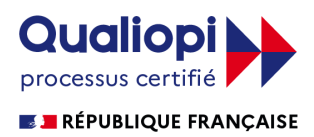

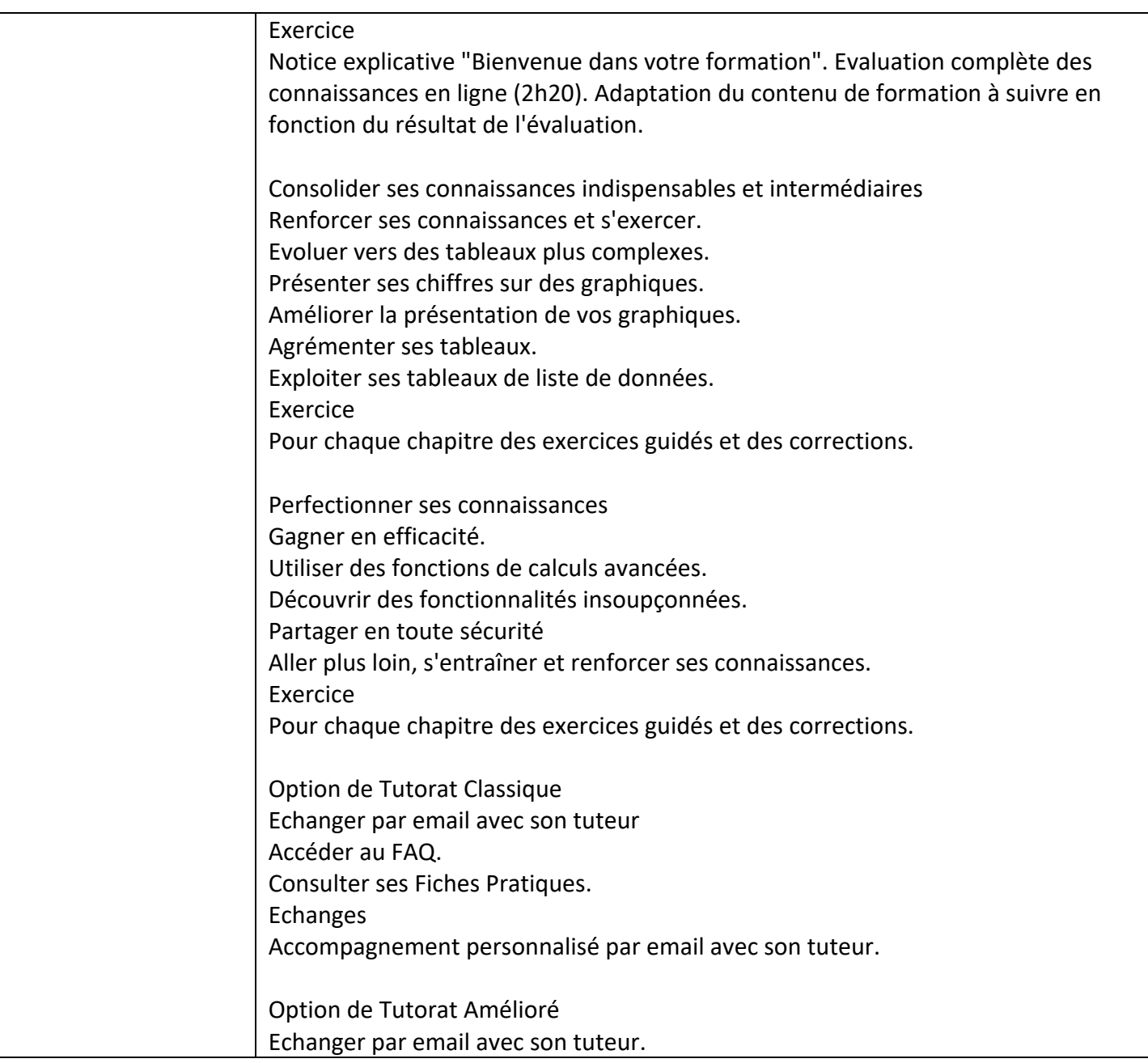

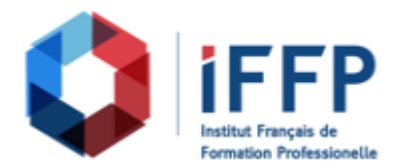

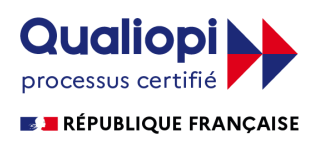

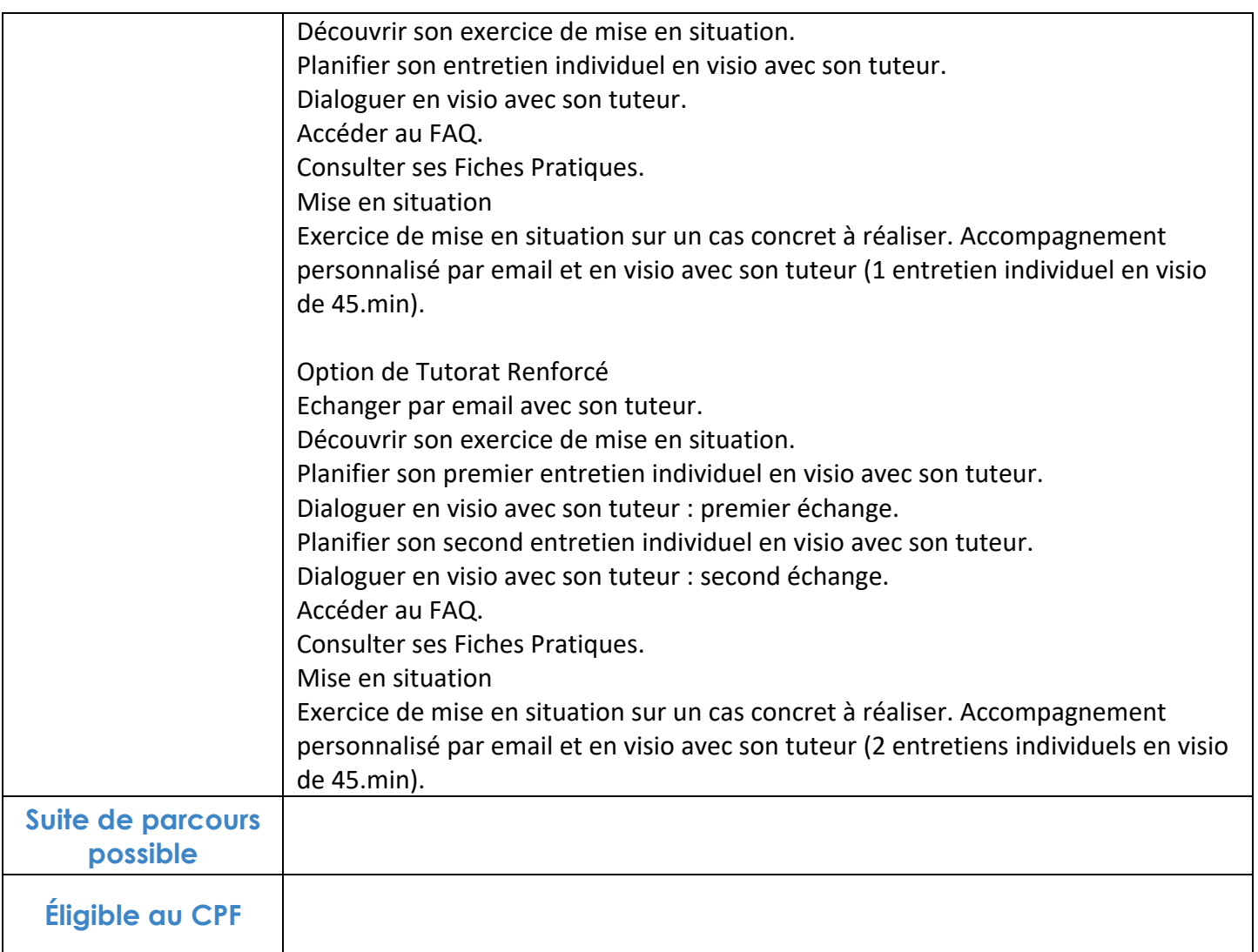

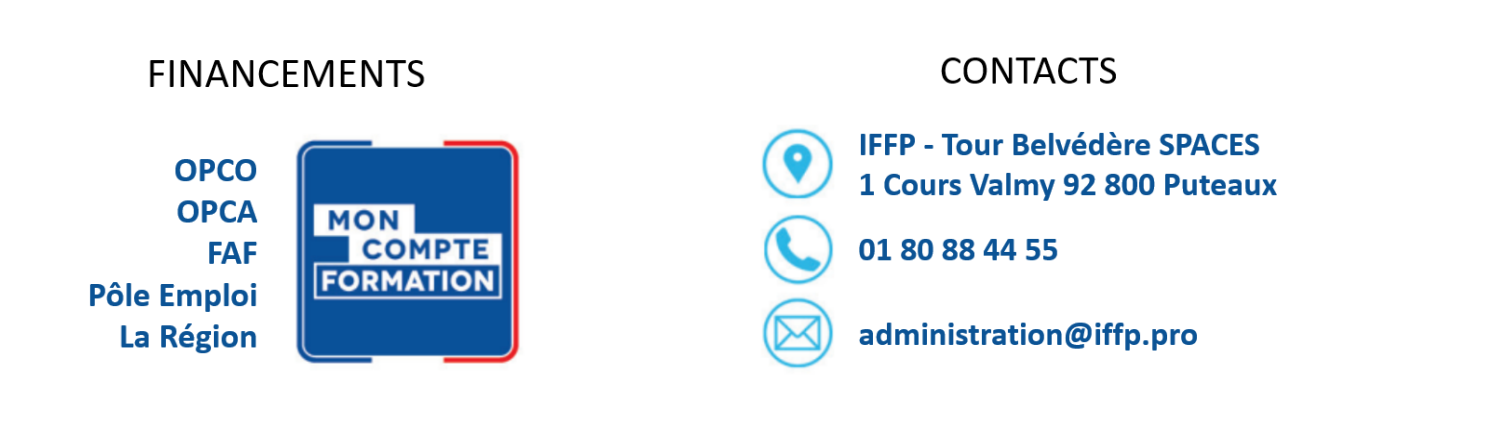